## **Atalhos e comandos do Word**

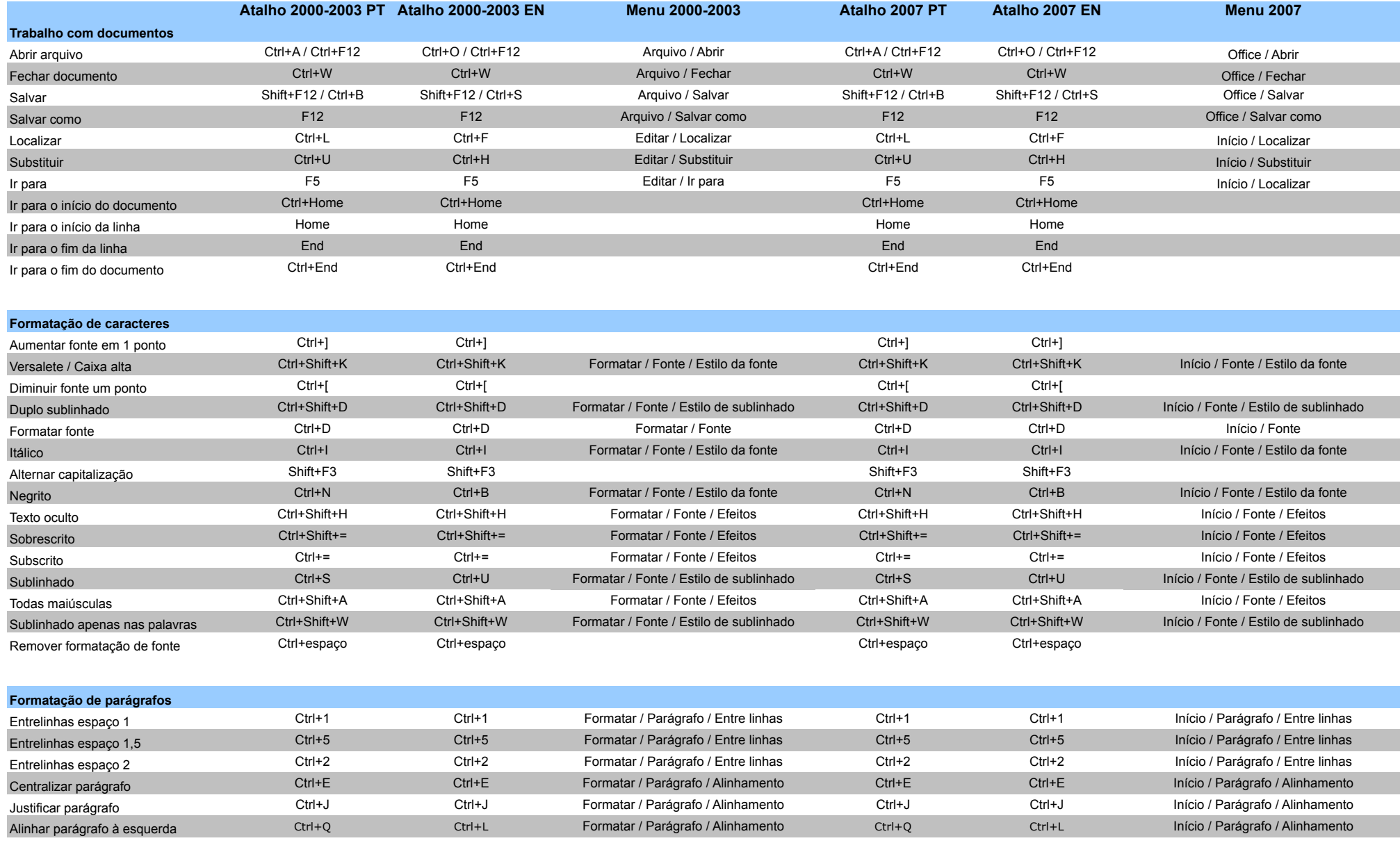

## **Atalhos e comandos do Word**

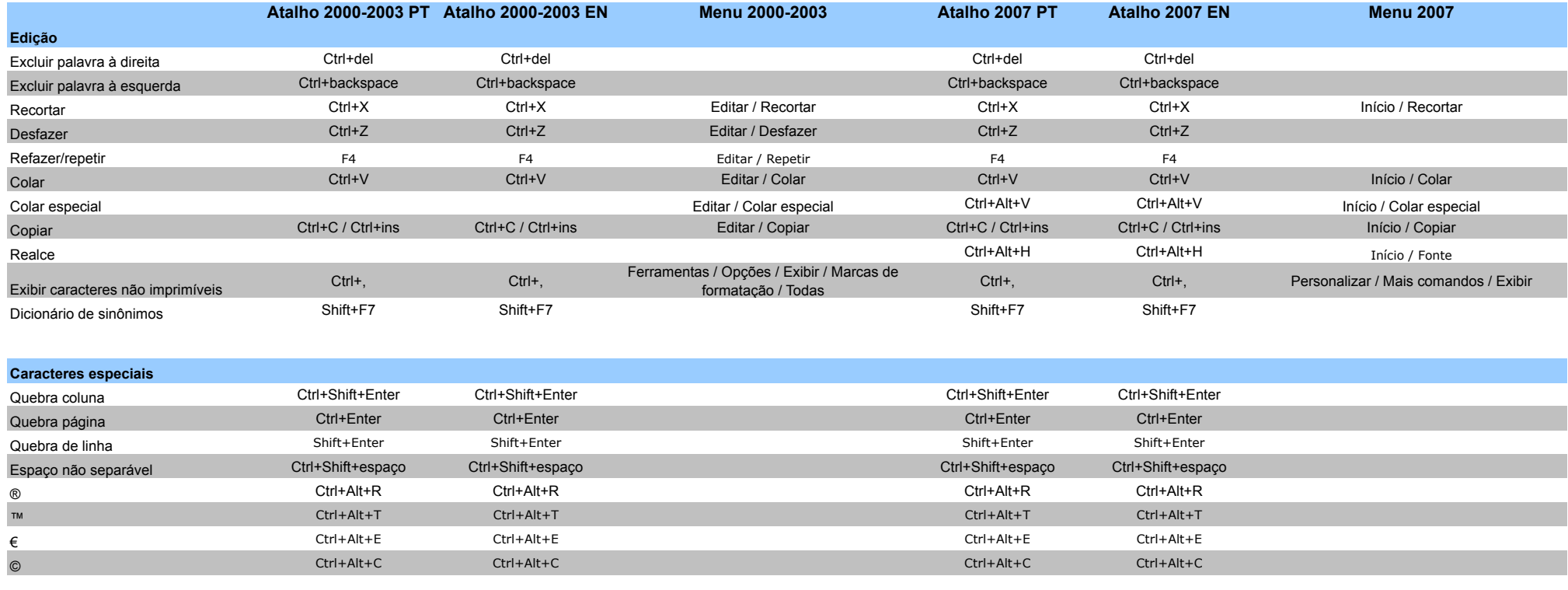

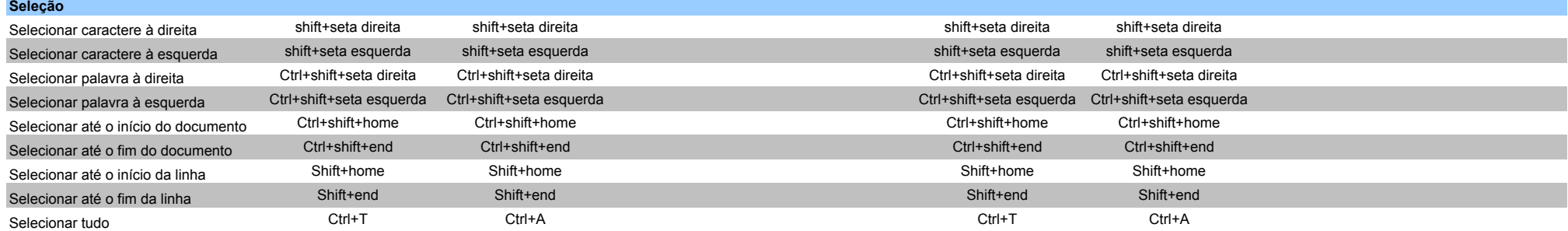

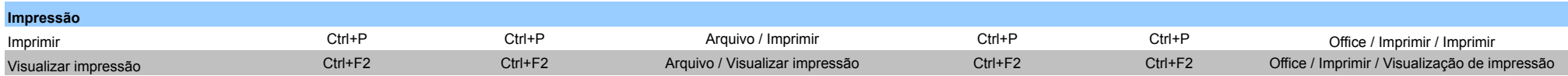

## **Atalhos e comandos do Word**

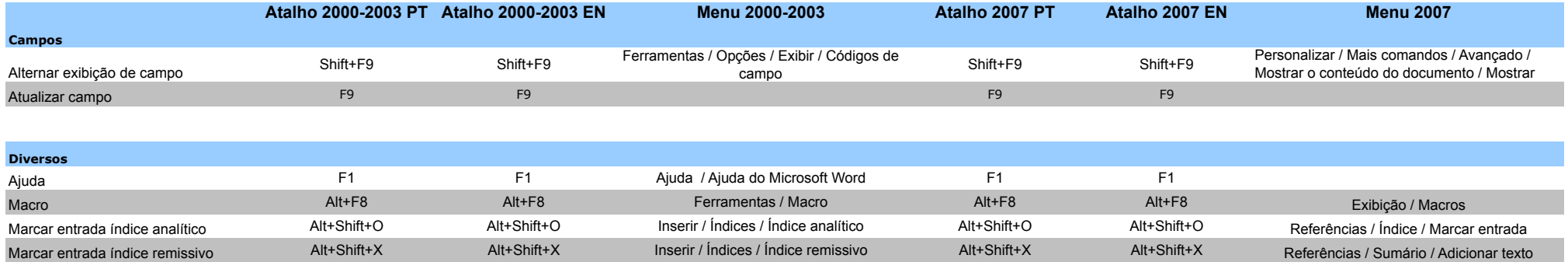